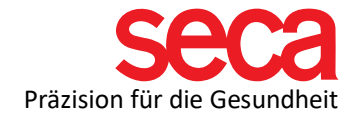

## Dear new customer!

Welcome to the seca family! This document is a preparation for setting up your system. Once you've completed the steps listed below, you're ready to perform the installation and connection.

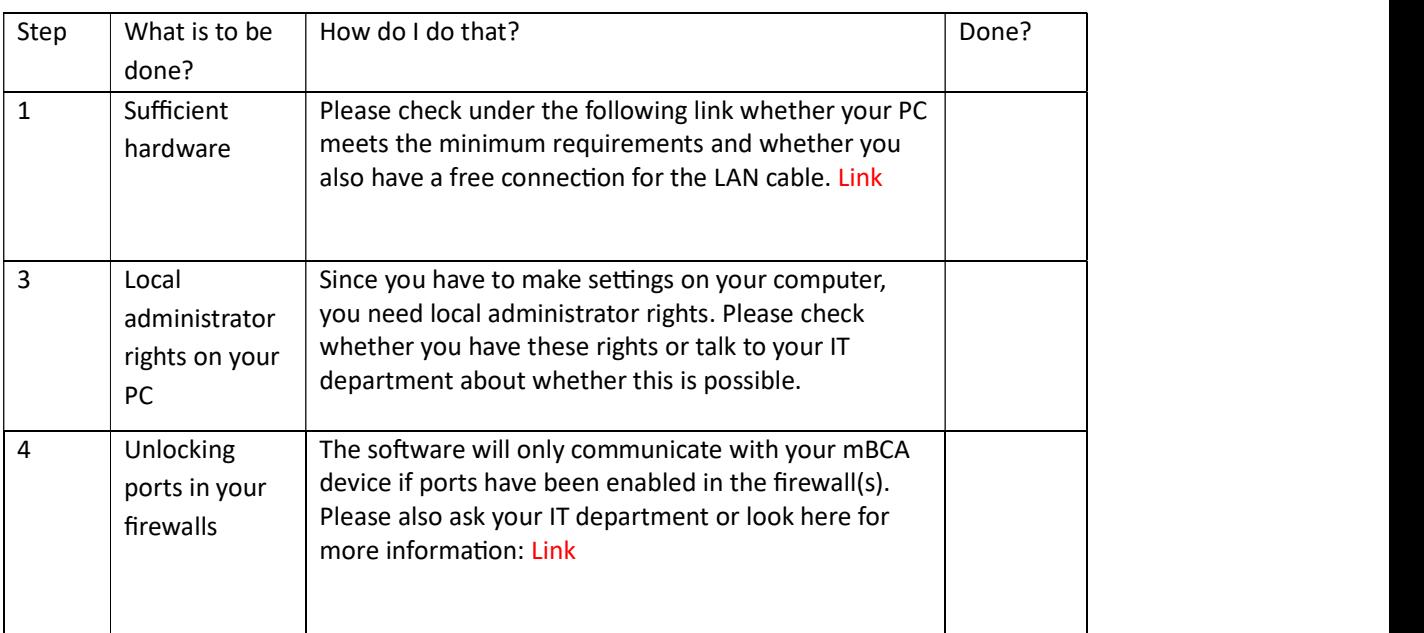